**Comparison Comparison Comparison Comparison Comparison Comparison Comparison Comparison Comparison Comparison** HELSINKI UNIVERSITY OF TECHNOLOGY<br>Laboratory for Theoretical Co Laboratory for Theoretical Computer Science

# GridJM — A way for client job management in ARC<http://www.tcs.hut.fi/~aehyvari/gridjm/>

Antti E. J. Hyvärinen

antti.hyvarinen@tkk.fi

Helsinki University of TechnologyLaboratory for Theoretical Computer ScienceFinland

**Comparison Comparison Comparison Comparison Comparison Comparison Comparison Comparison Comparison Comparison** HELSINKI UNIVERSITY OF TECHNOLOGY<br>Laboratory for Theoretical Co **OVETVIEW** Experiment Theoretical Computer Science Computer Science

- • Grids offer high-throughput computing
	- ◦<sup>a</sup> large pool of resources
	- an efficient method for discovering resources
- $\bullet$ In arc, the discovering poses certain challenges to the client
	- ◦maintain list of resources
	- select targets (brokering)
	- optimize the submission rate
	- $\circ$ minimize overhead
- This talk will give ideas on how the challenges can beanswered
- •**• Introduces GridJM (Grid Job Manager) for ARC**
- • Based on previous work "A Job Manager for the NorduGridARC" by H. T. Jensen and J. R. Leth

# Submiting jobs in ARC

- Arclib has <sup>a</sup> 5-stage approach to submitting jobs
- The first two receive information from the grid informationsystem (infosys)
	- 。GetClusterResources() **returns a list of URLs** pointing to clusters
	- GetQueueInfo() queries the states of the queues in the clusters
- The last three are related to matching with job description(xrsl), brokering and final submission
	- $\circ$ ConstructTargets()
	- PerformStandardBrokering() (or similar)
	- ◦ $\circ$  Submit() (of the submit-object)

# Goals for GridJM Eaboratory for Theoretical Computer Science

• Job brokering and monitoring is done by the user (not by <sup>a</sup>centralized authority)

By collecting history and infosys information, GridJM addressesthe following:

- •Fault tolerance
- •Fault avoidance
- • Minimizing time between sending the job and receiving theresults
- • Visualization of resourceusage
- •Automatic collecting of results

# Goals for GridJM Eaboratory for Theoretical Computer Science

• Job brokering and monitoring is done by the user (not by <sup>a</sup>centralized authority)

By collecting history and infosys information, GridJM addressesthe following:

- •Fault tolerance
- •Fault avoidance
- • Minimizing time between sending the job and receiving theresults
- • Visualization of resourceusage
- •Automatic collecting of results

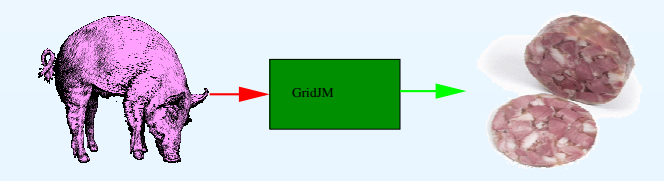

Hide the complexityfrom the user!

#### HELSINKI UNIVERSITY OF TECHNOLOGY Case Study: Independent jobs with parameters or Theoretical Computer Science

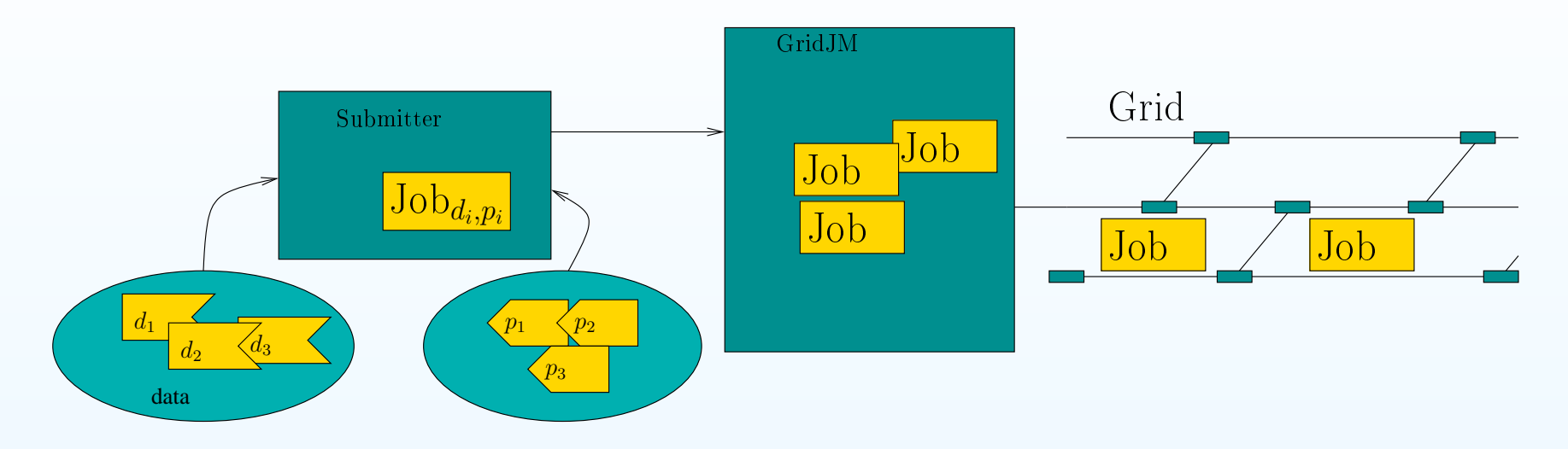

- A job manager can help here by
	- $\circ$ Submitting <sup>a</sup> set of previously constructed jobs
	- $\bigcirc$ Ensuring that the jobs are run
	- Collecting the results automatically
	- $\circ$ Enhancing throughput by using history information

HELSINKI UNIVERSITY OF TECHNOLOGY Case Study: Constraint Model Solving in Grid<sup>Laboratory for Theoretical Computer Science</sup>

- • Constraint Models: Declarative logical formulation of <sup>a</sup> problemas <sup>a</sup> set of constraints tothe possible solutions
- New subproblems are constructed based onprevious results
- • Dynamic distributionstrategy in solving
- Brokering must be doneduring the search

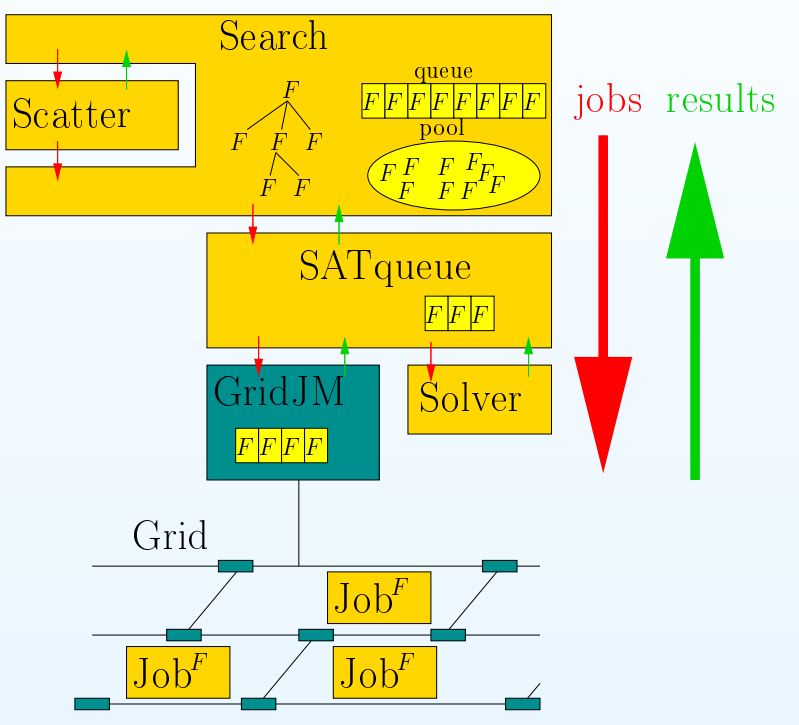

**Comparison Comparison Comparison Comparison Comparison Comparison Comparison Comparison Comparison Comparison** 

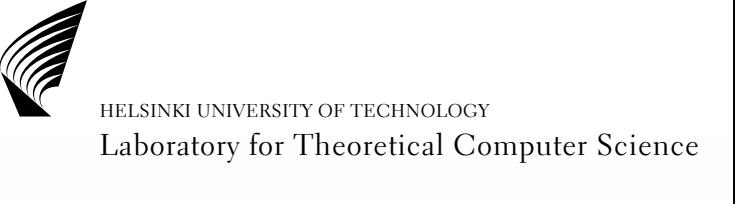

### Fault Tolerance and Avoidance

- Users need <sup>a</sup> reliable execution environment
- • Misconfigured clusters and random faults result in failedjobs
- •Monitor jobs (constantly) while they are running
- •Resubmit failed jobs automatically (limited times)
- • Avoid badly working clusters by constructing <sup>a</sup> dynamicblacklist
	- ◦ If certain cluster fails your job once, it will probably do it again soon
	- $\,^{\circ}$  Try clusters again occasionally, since the problem might disappear

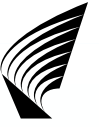

# Optimize Total Time to Delivery

- The information about the grid comes from two sources
	- ◦Grid infosystem
	- User experience $\circ$
- A learning broker
	- $\bigcirc$ Resubmit jobs stuck in queue
	- Avoid loaded clusters where queue time is long
	- Update lists by retrying occasionally loaded clusters
- Maintain <sup>a</sup> (probabilistic) model of the grid

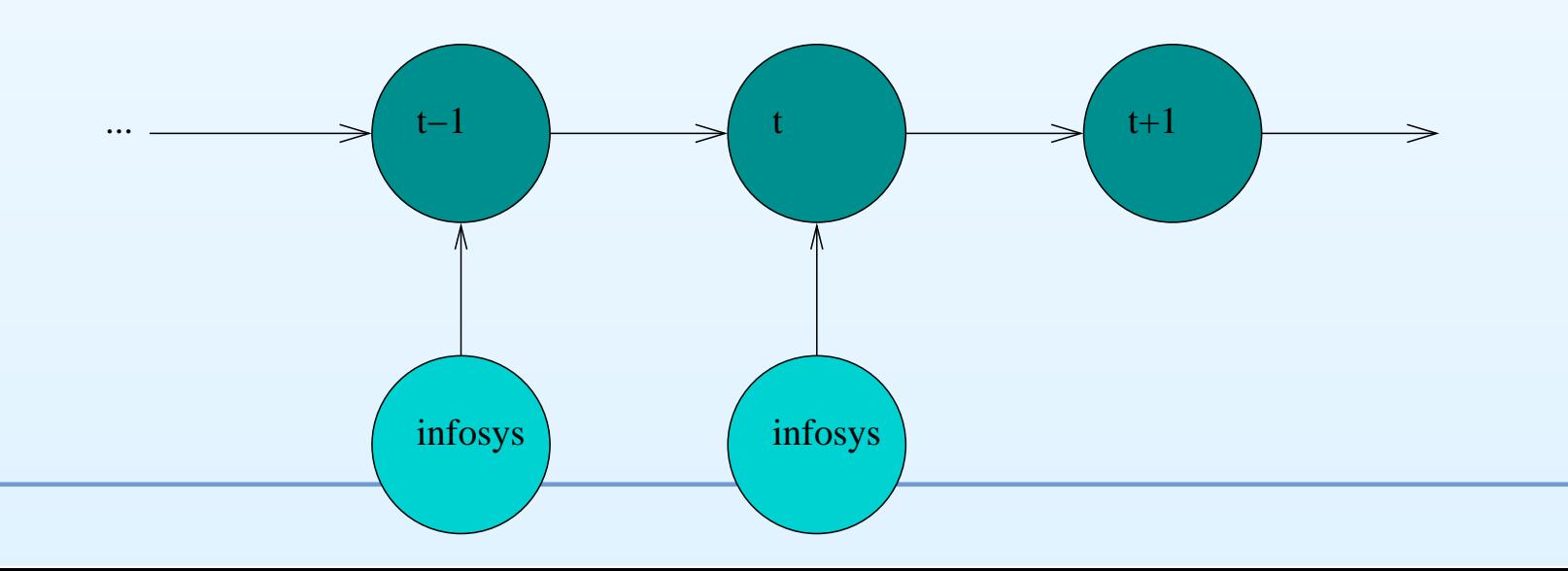

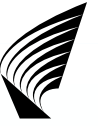

# Efficiency in Job Submission

- • Information about Clusters, queues and queue statuses areneeded to make brokering decisions
- Especially queue status is time-consuming to gather andalways out-of-date
- Cache the queue info locally
	- update periodically with queries
	- ◦update local cache when jobs are submitted
- This is available in ngsub

**Comparison Comparison Comparison Comparison Comparison Comparison Comparison Comparison Comparison Comparison** HELSINKI UNIVERSITY OF TECHNOLOGY<br>Laboratory for Theoretical Co Laboratory for Theoretical Computer Science

### Job migration

- What if no resources are available at the time of submission?
	- $\,{}^{\circ}\,$  The job must be submitted to a queue
	- After some time, another queue might become shorter
	- The previously submitted job should now be moved tothe new, shorter queue
	- $\,^{\circ}$  The process is called *job migration*
- The process is complicated, for example due to queuepriorities
- Job migration can be approximated and generalized with <sup>a</sup>simple scheme
	- If <sup>a</sup> job remains long in <sup>a</sup> non-running state, Remove thejob from the cluster and re-submit it

### Visualization

- Long grid runs producelarge amounts of logdata
- No time information: Difficult to detect performance problemsin job creation
- Not easy to detect suspicious failures, suchas downloads, resubmission rates
- Solution: Visualize thedistributed execution

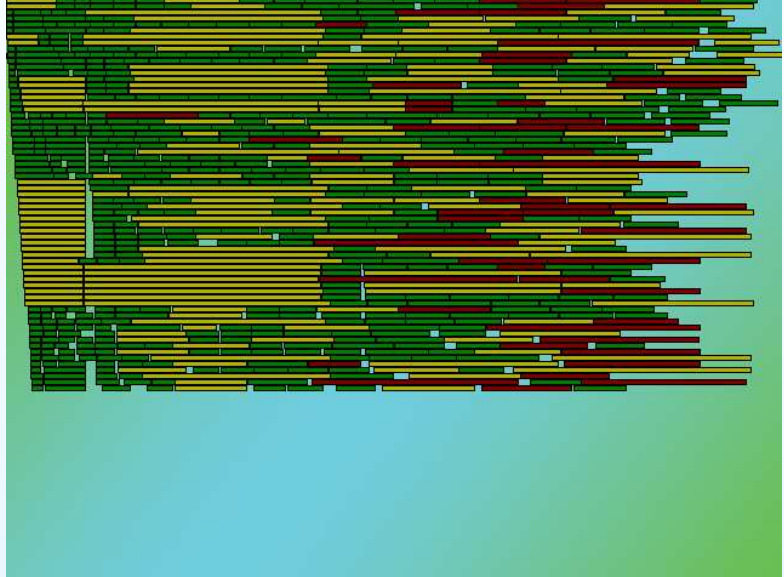

**Comparison Comparison Comparison Comparison Comparison Comparison Comparison Comparison Comparison Comparison** 

#### Automatic result retrieval

• Simple abstraction: Run <sup>a</sup> job in the grid, get the result toyour self, ASAP.

**Comparison Comparison Comparison Comparison Comparison Comparison Comparison Comparison Comparison Comparison** 

- Not always this simple
	- $\circ$ Complex workflows
	- $\circ$ Huge result files
- User wishes to have some notification concering finishedjobs
- For efficiency reasons, transfers are done in parallel

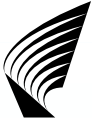

## GridJM: A Set of Scripts or <sup>a</sup> Process?

- Script approach: Use <sup>a</sup> set of shell scripts to launch ngsub, ngstat, ngget, ngkill. . .
	- Fast to write (?)
	- Single process failure is not catastrophic
- Process approach: A (single) process handles all communication (by arclib)
	- Efficient communication via low-level primitives
	- Easy to gather history (blacklists. . . )

We selected the process -approach

**Comparison Comparison Comparison Comparison Comparison Comparison Comparison Comparison Comparison Comparison** 

# GridJM: Implementation

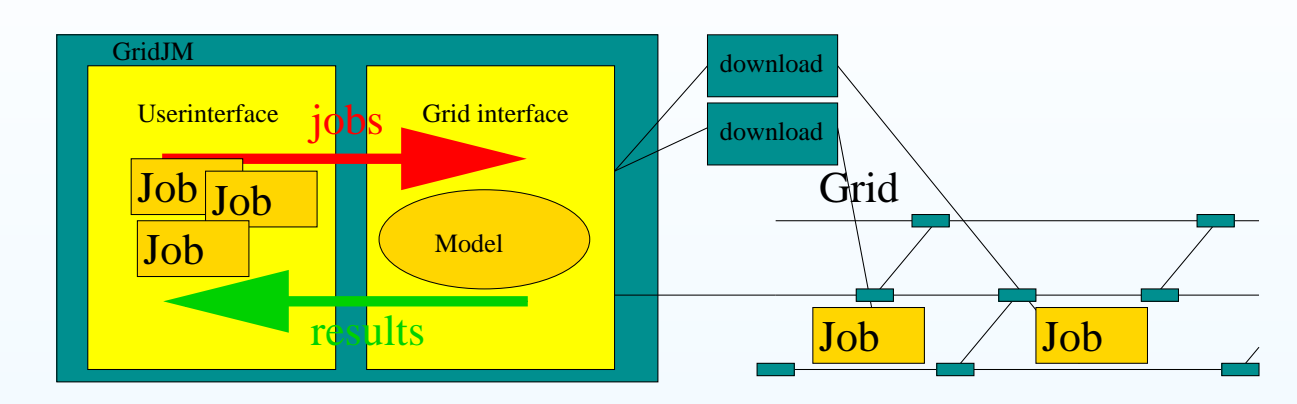

- •Simple interface to user
- $\bullet$  userinterface
	- $\circ$ Listen user socket
	- Listen results from grid interface
	- Queue incoming jobs
- grid interface
	- o Maintain / update model  $\bigcirc$
	- Start downloads (separate process)
	- listen to ending downloads (sig\_chld)

HELSINKI UNIVERSITY OF TECHNOLOGY<br>Laboratory for Theoretical Co Laboratory for Theoretical Computer Science

#### GridJM: Examples

diagram% grid-proxy-init Your identity: /O=Grid/O=NorduGrid/OU=hut.fi/CN=Antti Hyvarinen Enter GRID pass phrase for this identity: diagram% ./grid.jm -x 5 Using retry 5 Using net for communication Listener thread started proxy subject: /O=Grid/O=NorduGrid/OU=hut.fi/CN=Antti Hyvarinen/CN=2144211867 proxy valid to: 2007-09-22 04:52:18 .<br>Accepted Connection Number of jobs in grid: 0 .User sends data Received EOF New job was put into queue

HELSINKI UNIVERSITY OF TECHNOLOGY<br>Laboratory for Theoretical Co Laboratory for Theoretical Computer Science

# GridJM: Examples

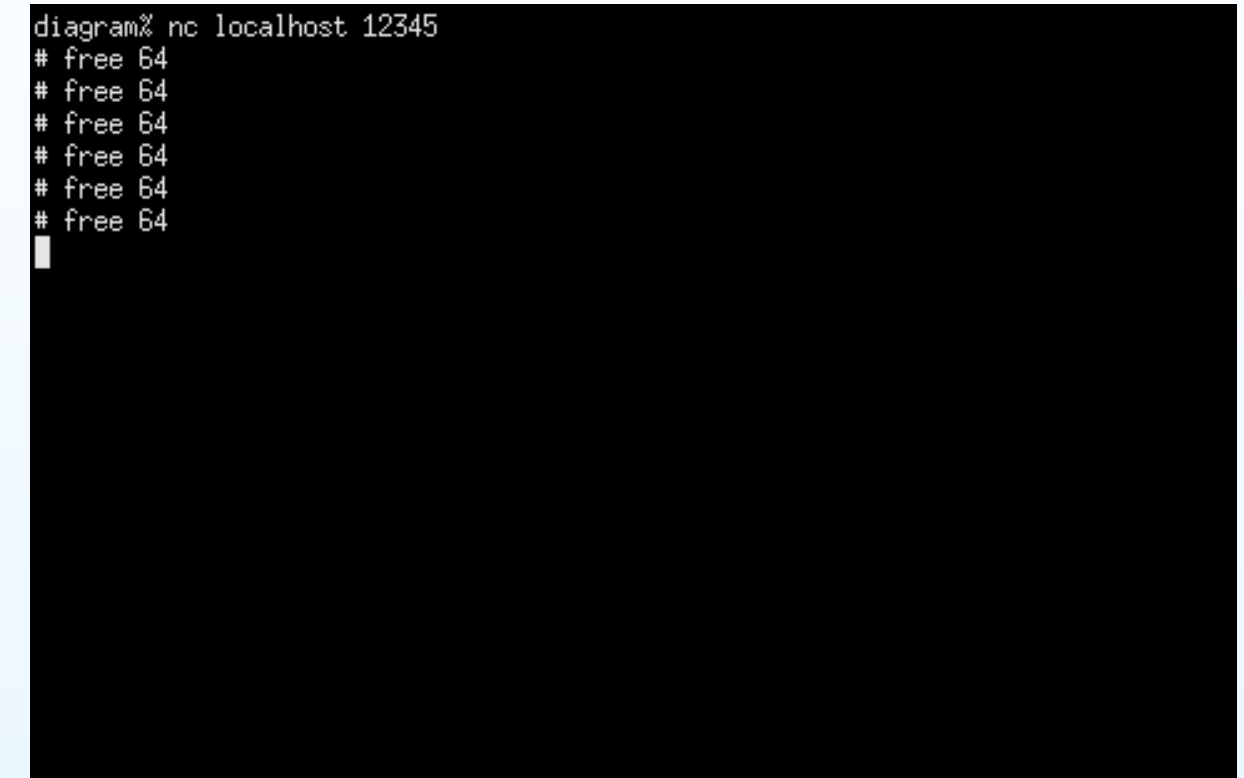

HELSINKI UNIVERSITY OF TECHNOLOGY<br>Laboratory for Theoretical Co Laboratory for Theoretical Computer Science

# GridJM: Examples

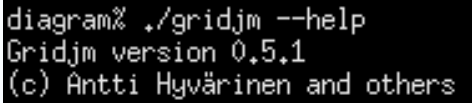

#### Gridjm usage:

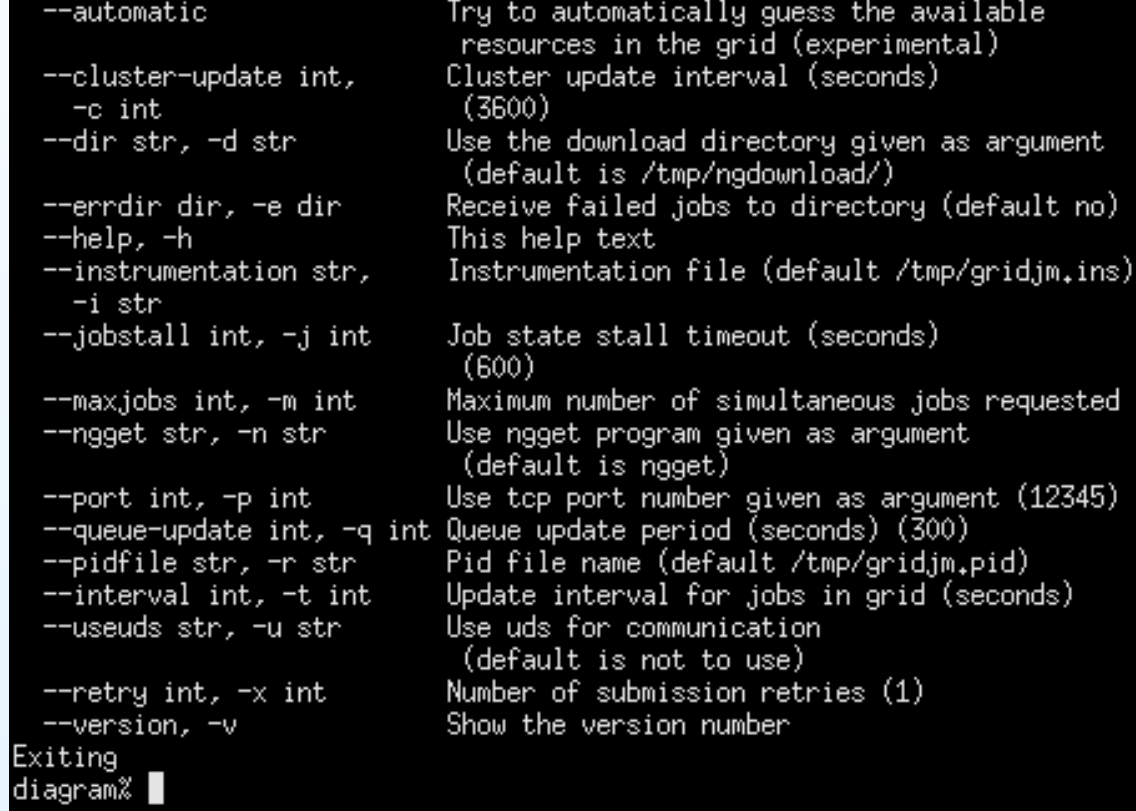

**Comparison Comparison Comparison Comparison Comparison Comparison Comparison Comparison Comparison Comparison** 

## Some results

- $\bullet$ **Benchmarks** 
	- sleep 300 seconds
	- 3\*10 Mb random input files
	- $\bigcirc$ 1000 jobs
- Experiments
	- $\circ$ GridJM using <sup>a</sup> single resubmission
	- $^{\circ}\,$  ngsub with a single xrsl
	- ngsub with 1000 xrsl's

### Submit times

**Comparison Comparison Comparison Comparison Comparison Comparison Comparison Comparison Comparison Comparison** HELSINKI UNIVERSITY OF TECHNOLOGY<br>Laboratory for Theoretical Co Laboratory for Theoretical Computer Science

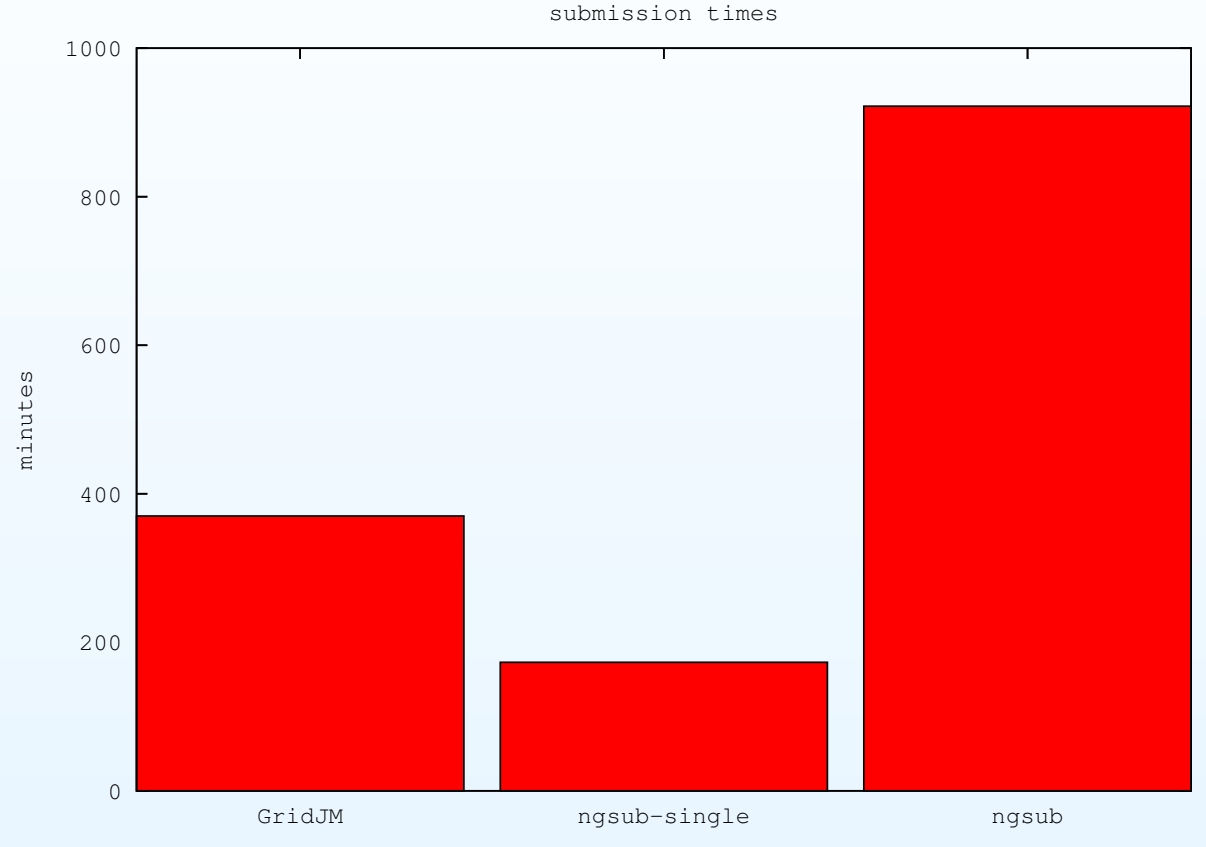

GridJM is slower than submitting everything in single xrsl

- However, not everything can be done in single xrsl
	- e.g. the constraint problem

**Comparison Comparison Comparison Comparison Comparison Comparison Comparison Comparison Comparison Comparison** 

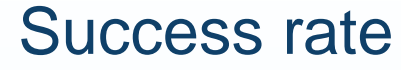

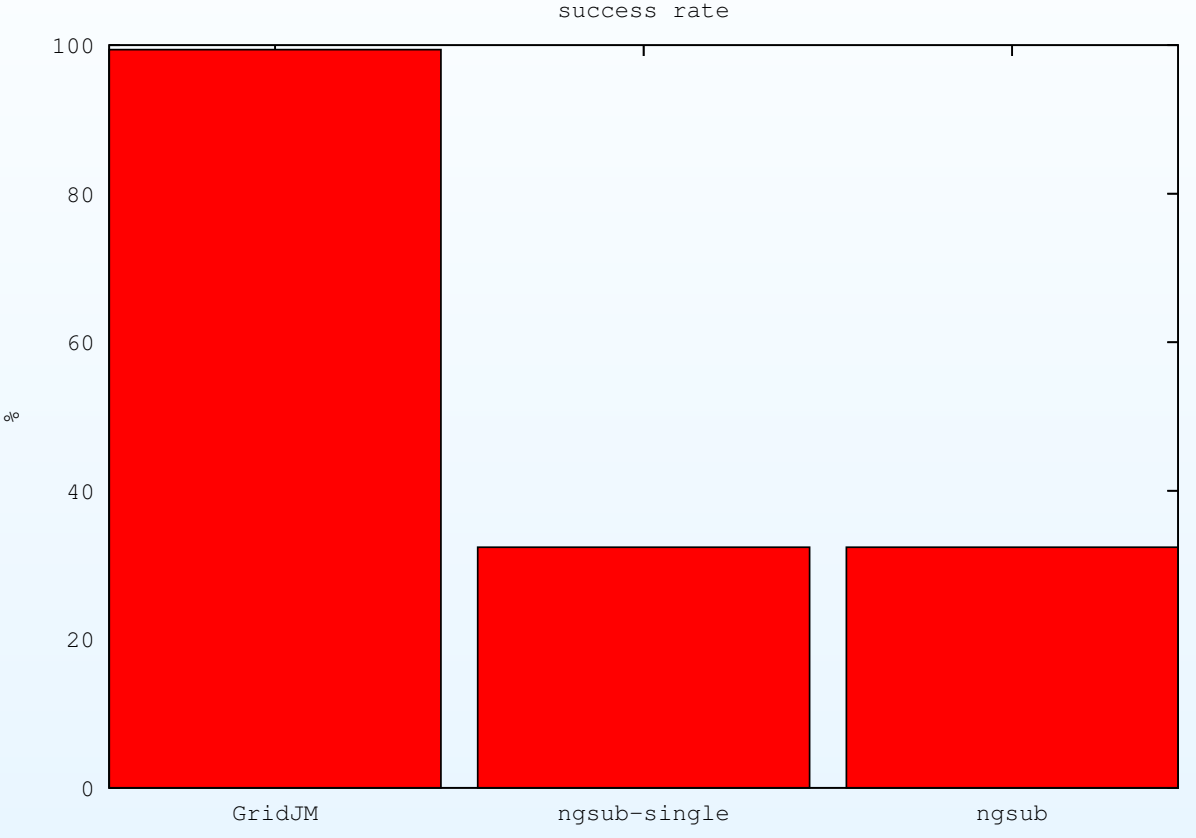

GridJM can be considerably more reliable

- The success rates are equally bad for single and multiplesubmissions!
- •Only 6 resubmissions required for GridJM

#### **Comparison Comparison Comparison Comparison Comparison Comparison Comparison Comparison Comparison Comparison** HELSINKI UNIVERSITY OF TECHNOLOGY<br>Laboratory for Theoretical Co Laboratory for Theoretical Computer Science

#### **Conclusions**

- <http://www.tcs.hut.fi/~aehyvari/gridjm/>
- •Greatly simplifies and streamlines ARC usage
- Things to be improved
	- •Better local grid model
	- $\bullet$ Time to delivery from sending to end of download
	- •More realistic visualization (w.r.t. processor time)
	- Nicer userinterface